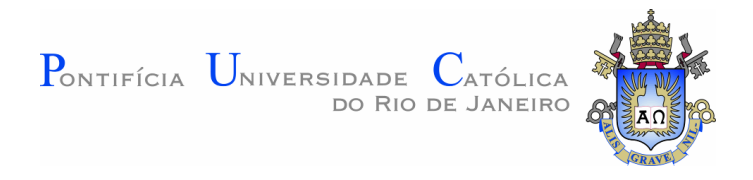

## **Christiane Melcher**

# **Proposta metodológica para avaliações otimizadas de usabilidade em** *websites* **desenvolvidos com método ágil: Um Estudo de Caso**

#### **Dissertação de Mestrado**

Dissertação apresentada ao Programa de Pós-Graduação em Design como requisito parcial para obtenção do título de Mestre em Design.

Orientadora: Profa. Cláudia Mont'Alvão

Rio de Janeiro Março de 2012

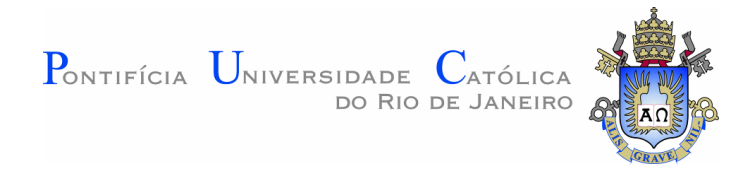

**Christiane Melcher**

# **Proposta metodológica para avaliações otimizadas de usabilidade em** *websites* **desenvolvidos com método ágil: Um Estudo de Caso**

Dissertação apresentada ao Programa de Pós-Graduação em Design da PUC-Rio como requisito parcial para obtenção do grau de Mestre em Design. Aprovada pela Comissão Examinadora abaixo assinada.

#### **Profa. Cláudia Renata Mont'Alvão Bastos Rodrigues Orientador** Departamento de Artes & Design - PUC-Rio

**Prof. Leonardo Marques de Abreu** Departamento de Artes & Design - PUC-Rio

**Prof. José Guilherme da Silva Santa Rosa** Universidade Federal do Rio Grande do Norte - UFRN

**Profa. Denise Berruezo Portinari**

 Coordenador Setorial do Centro de Teologia e Ciências Humanas - PUC-Rio

Rio de Janeiro, 29 de março de 2012

Todos os direitos reservados. É proibida a reprodução total ou parcial do trabalho sem autorização da universidade, da autora e do orientador.

#### **Christiane Melcher**

Graduou-se em Desenho Industrial (UniverCidade) em 2000. Cursou especialização em Ergonomia e Usabilidade (PUC-Rio) em 2005. Atua como docente em cursos de Pósgraduação ligados à área de Arquitetura de Informação, Usabilidade e *User eXperience* na PUC-Rio e ESPM-Rio. É responsável pelo laboratório de usabilidade da Globo.com. Trabalha na área de HCI desde 1998, em empresas ou prestando consultoria.

Ficha Catalográfica

Melcher, Christiane

Proposta metodológica para avaliações otimizadas de usabilidade em *websites* desenvolvidos com método ágil: Um estudo de caso. / Christiane Melcher; orientadora: Cláudia Mont'Alvão. - 2012.

299 f.: il.(color) ; 30 cm

Dissertação (mestrado) – Pontifícia Universidade Católica do Rio de Janeiro, Departamento de Artes e Design, 2012.

Inclui bibliografia.

1. Artes e Design - Teses. 2. Ergonomia e Usabilidade. 3. Interação Humano-Computador. 4. Teste de Usabilidade. 5. Eye Tracking. 6. Métodos ágeis. 7. Scrum. 8. Design de Interface. 9. Mídias Digitais. I. Mont'Alvão, Cláudia. II. Pontifícia Universidade Católica do Rio de Janeiro. Departamento de Artes e Design. III. Título.

CDD: 700

Para meu marido Eduardo Rangel Brandão, pelo amor, incentivo, ajuda e compreensão em todos os momentos.

> Para meus pais amados, Arlene e Renato Melcher, pelo apoio, amor e educação.

> > Vocês três são tudo para mim!

## **Agradecimentos**

À minha orientadora, Professora Cláudia Mont'Alvão pela confiança, amizade e disposição em ajudar em todas as horas que precisei. Muito obrigada!

Ao meu marido, Eduardo Rangel Brandão, quem me incentivou a ingressar na carreira acadêmica. Obrigada pelos conselhos e apoio nos momentos mais difíceis, pela ajuda sem igual ao revisar todo o texto desta dissertação. Sem você, não seria possível!

Aos meus pais, Arlene e Renato Melcher, pelo amor, incentivo, educação e compreensão pelo tempo em que precisei ficar dedicada à pesquisa.

Aos meus queridos amigos e familiares que sempre me incentivaram.

À minha equipe no Laboratório de Usabilidade da Globo.com, Hayssa Schuab, Thatiana Veiga, Thainá Zanotti e André Nicodemus pela ajuda e incentivo.

À equipe do site Receitas.com da Globo.com, por aceitarem participar desta pesquisa de mestrado e sempre estarem disponíveis quando precisei.

À todas as outras equipes de projeto da Globo.com, pelos momentos de observação e reuniões que ajudaram a embasar esta pesquisa.

Ao Leandro Gejfinbein e Juarez Queiroz por me darem total liberdade para realizar esta pesquisa dentro da Globo.com, sem qualquer tipo de interferência e por me apoiarem a cursar o mestrado.

Aos professores Leonardo Marques e Guilherme Santa Rosa por terem aceito fazer parte da banca de defesa do título.

Aos funcionários e professores do Departamento de Artes e Design, pelos ensinamentos e ajuda.

#### **Resumo**

Melcher, Christiane; Mont'Alvão, Cláudia. **Proposta metodológica para avaliações otimizadas de usabilidade em** *websites* **desenvolvidos com método ágil: Um Estudo de Caso.** Rio de Janeiro, 2012. 299p. Dissertação de Mestrado - Departamento de Artes e Design, Pontifícia Universidade Católica do Rio de Janeiro.

Grandes empresas de mídias digitais adotaram métodos ágeis para desenvolver produtos em ciclos mais curtos. Com isso, o tempo para testar as interfaces foi reduzido. Através de observações, verificou-se que nem sempre os testes curtos respondem a todas as perguntas que precisam de investigação junto aos usuários. Com o objetivo de propor uma metodologia de avaliação de usabilidade empírica, desenvolvida especificamente para uma melhor adequação às necessidades das equipes que desenvolvem produtos com métodos ágeis, realizou-se um estudo de caso, na Globo.com, com a equipe que projetou o site Receitas.com através da metodologia ágil *Scrum*. Com a realização de um grupo de foco, avaliou-se o cenário e definiram-se as questões de pesquisa. A partir daí, foi constatado que aplicação de somente uma técnica não iria responder à maior parte dessas questões. Além disso, caso fossem aplicadas de uma forma mais tradicional, poderia levar muito tempo. Como hipótese, acreditava-se que a criação e aplicação de uma metodologia de avaliação de usabilidade empírica, especificamente desenvolvida para melhor adequação às necessidades dessas equipes, seria capaz de resolver o problema, através da otimização e aplicação de técnicas em conjunto, como entrevista, *eye tracking* e teste de usabilidade. A metodologia foi validada através de entrevistas com cada integrante da equipe de desenvolvimento do Receitas.com. Os resultados obtidos comprovaram a hipótese da pesquisa.

## **Palavras-chave**

Usabilidade; Interação Humano-Computador; Ergonomia; Ergodesign; Design de Interação; Técnicas Empíricas para Avaliação de Usabilidade; Metodologia Ágil; Scrum; Produtos de Mídias Digitais;

## **Abstract**

Melcher, Christiane; Mont'Alvão, Cláudia (Advisor). **Methodological proposal for optimized usability evaluation in websites developed with agile method: A case study.** Rio de Janeiro, 2012. 299p. MSc. Dissertation - Departamento de Artes e Design, Pontifícia Universidade Católica do Rio de Janeiro.

Big digital media companies have embraced agile methods to develop products in shorter cycles. With this, the time to test the interfaces was reduced. Through observations, we found that short tests do not always answer to all questions that need investigation with users. In order to propose a methodology for empirical usability evaluation, designed specifically to better fit the needs of teams who develop products with agile methods, we performed a case study in Globo.com, with the team that designed the site Receitas.com through the Scrum agile methodology. With the completion of a focus group, we assessed the scene and found the research questions. From there, it was found that application of only one technique would not answer most of these issues. Moreover, if applied in a more traditional way, could take a long time. As a hypothesis, it was believed that the creation and application of a methodology for empirical evaluation of usability, specifically designed to better match the needs of these teams, would be able to solve the problem through the optimization and application of techniques together, such as interview, eye tracking and usability testing. The methodology was validated through interviews with each team member's development Receitas.com. The results confirmed the hypothesis.

#### **Keywords**

Usability; Human-Computer Interaction; Ergonomics; ErgoDesign; Interaction Design; Empirical Techniques for Usability Evaluation; Agile Methods; Scrum; Digital Media Products;

# **Sumário**

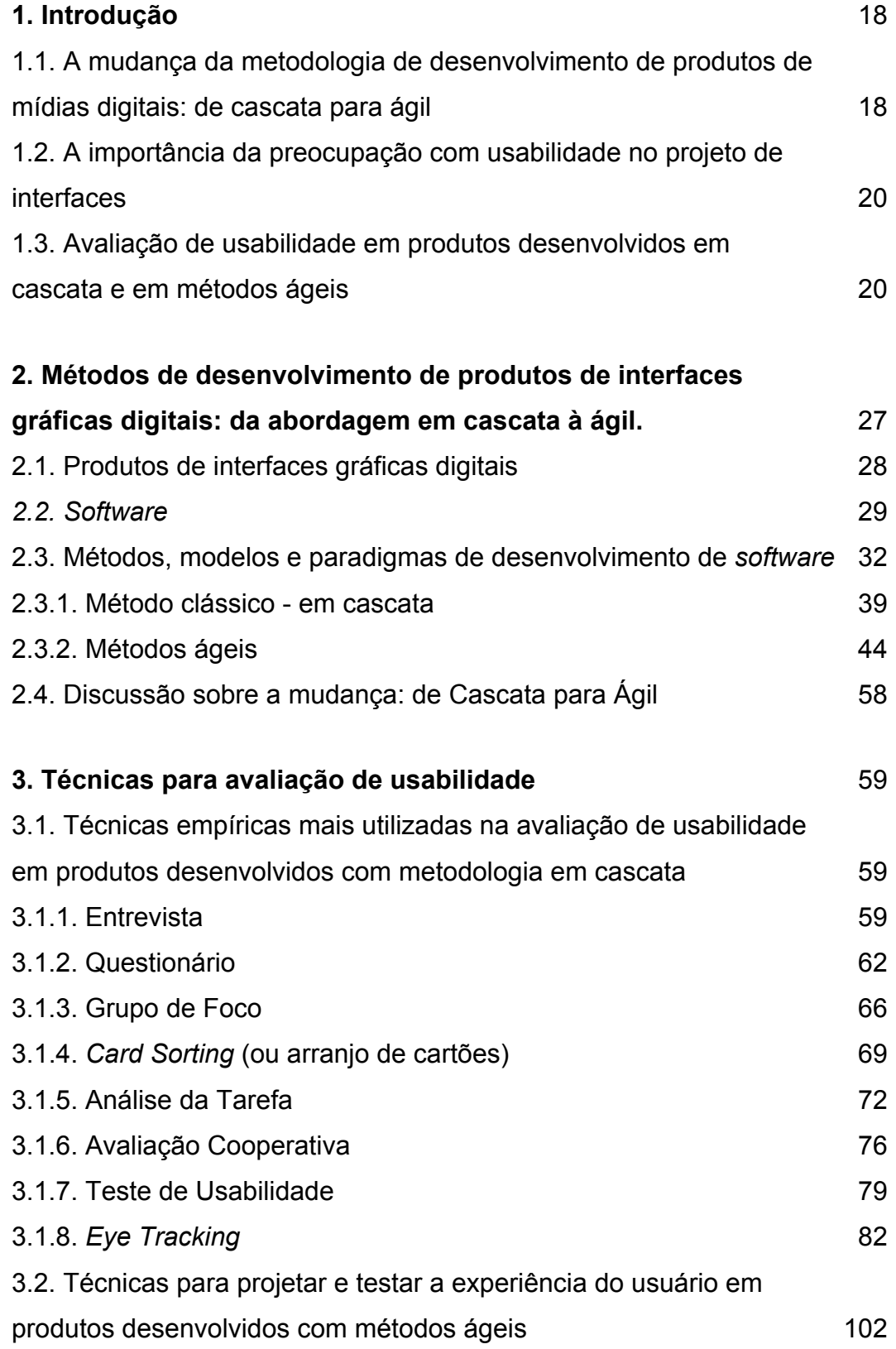

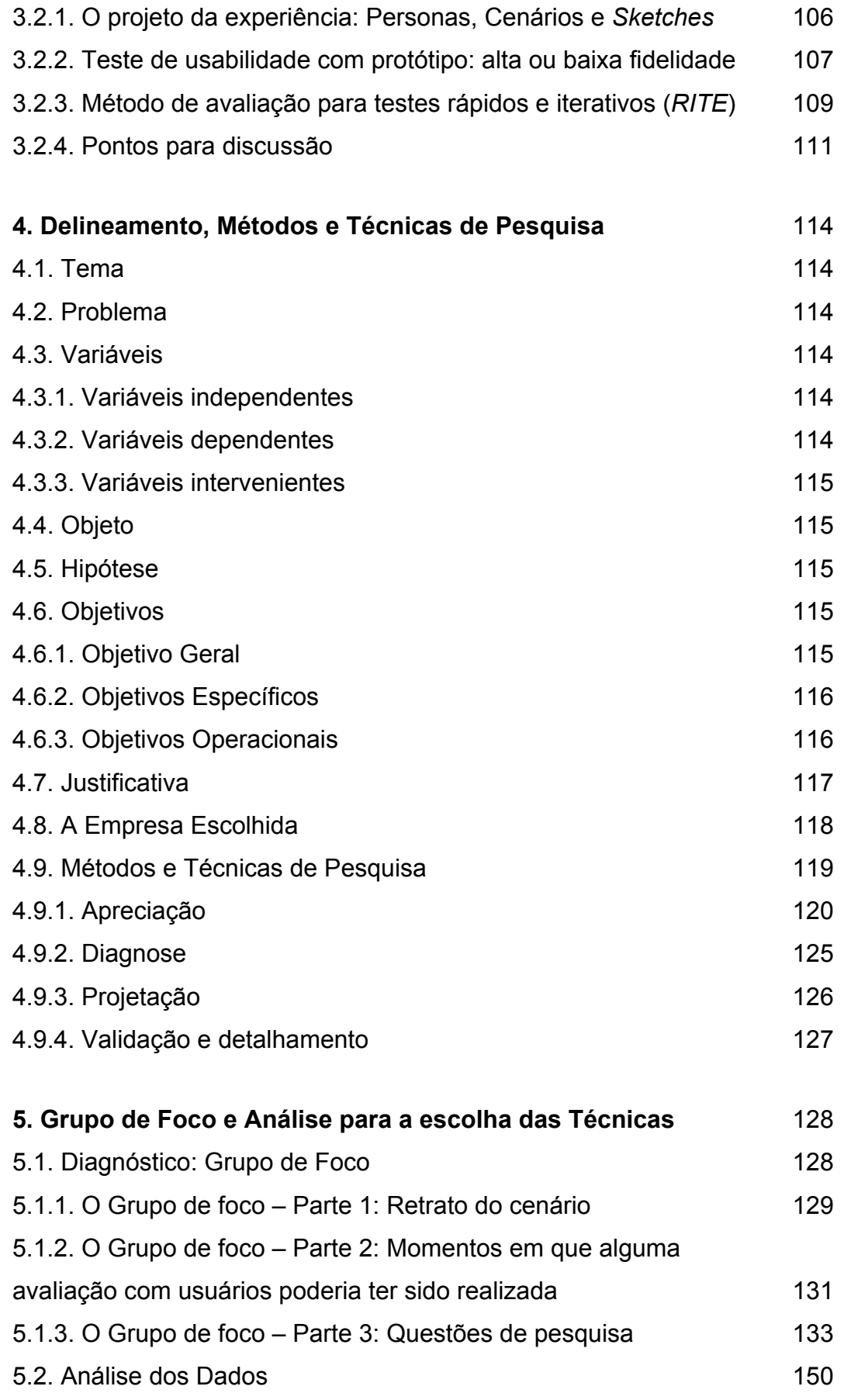

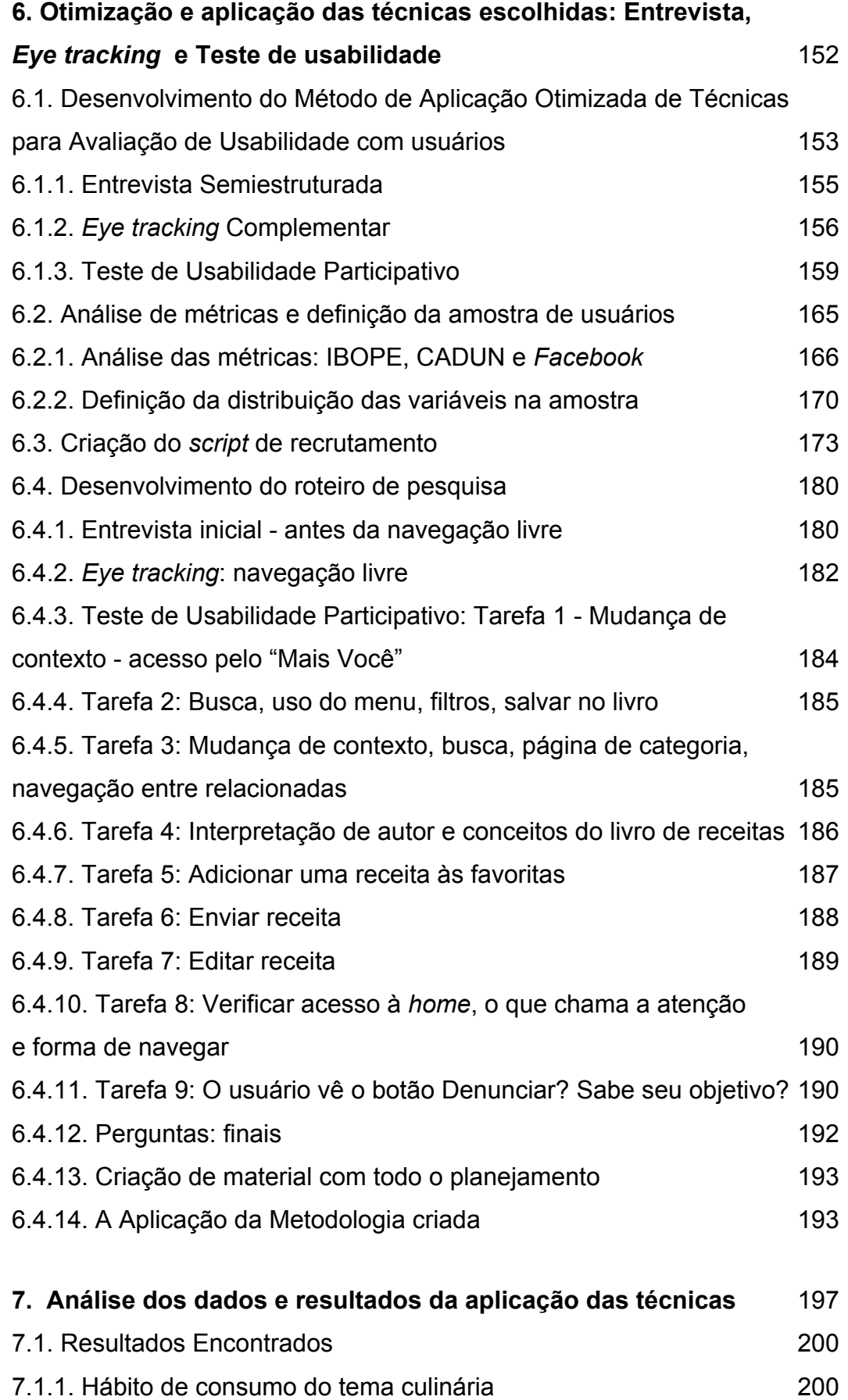

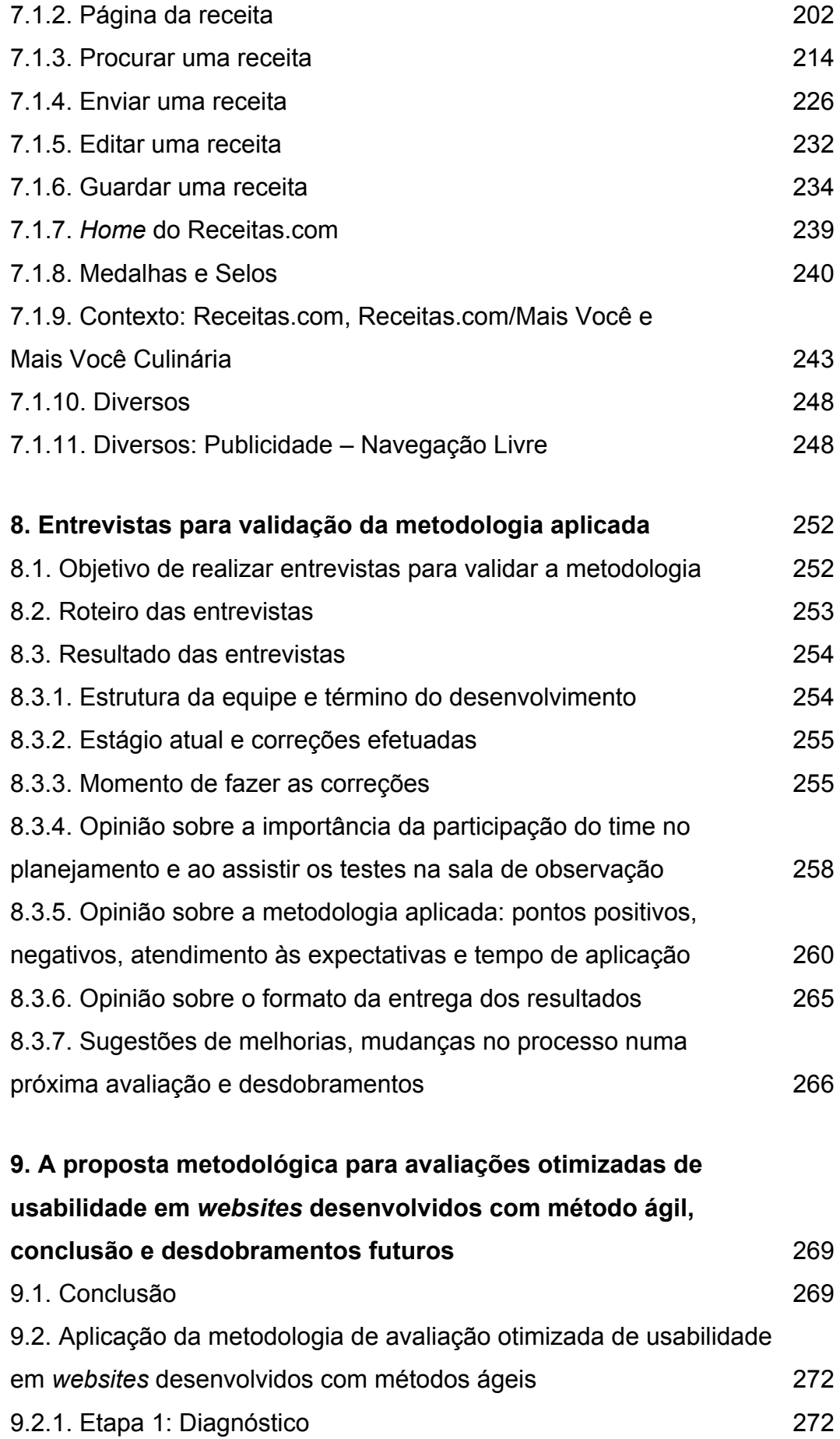

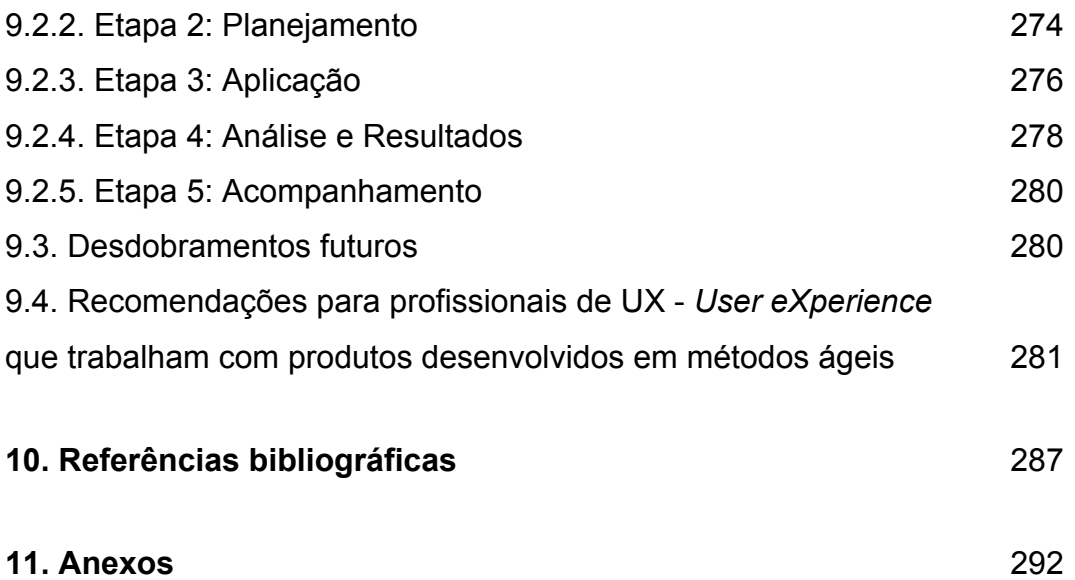

# **Lista de figuras**

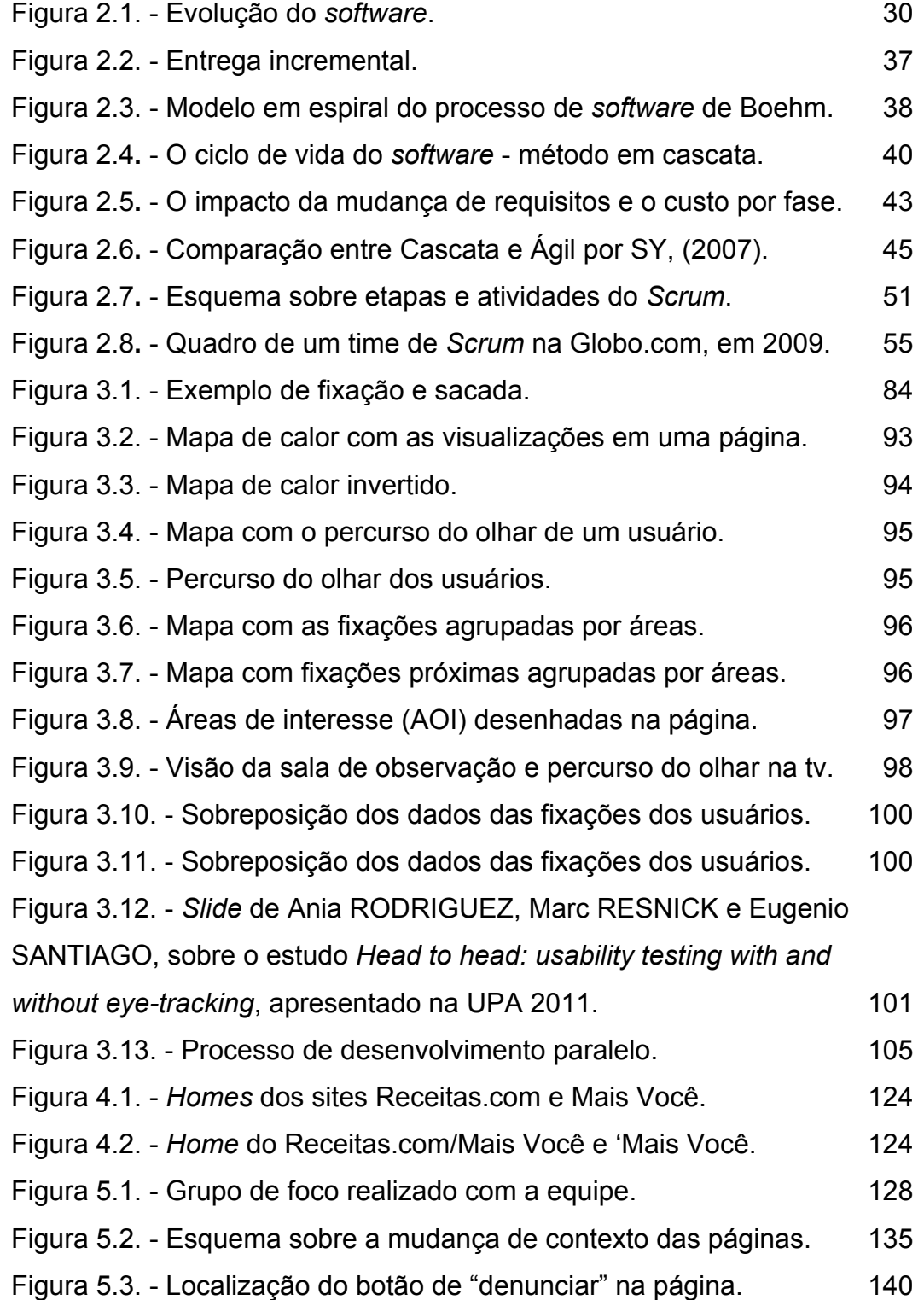

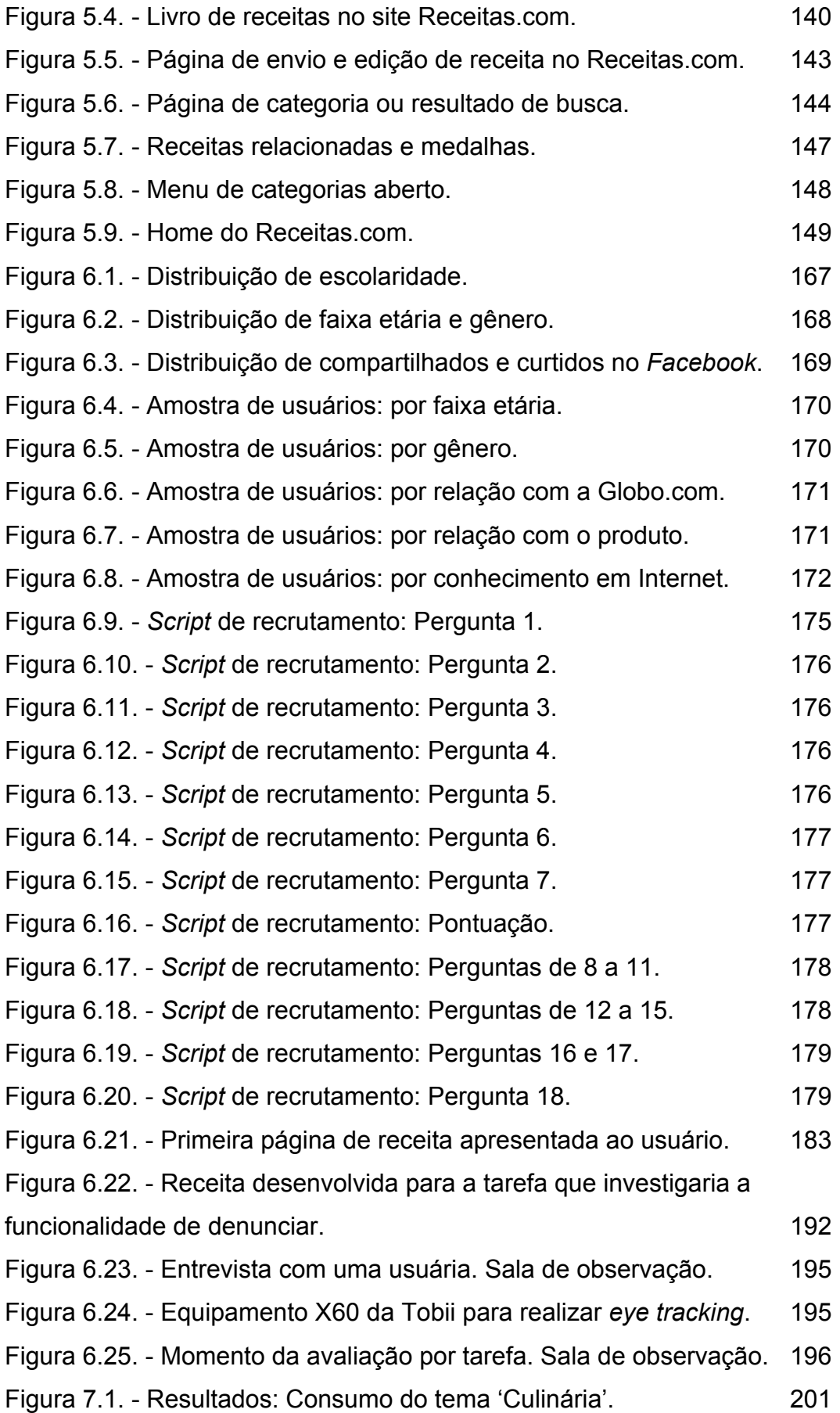

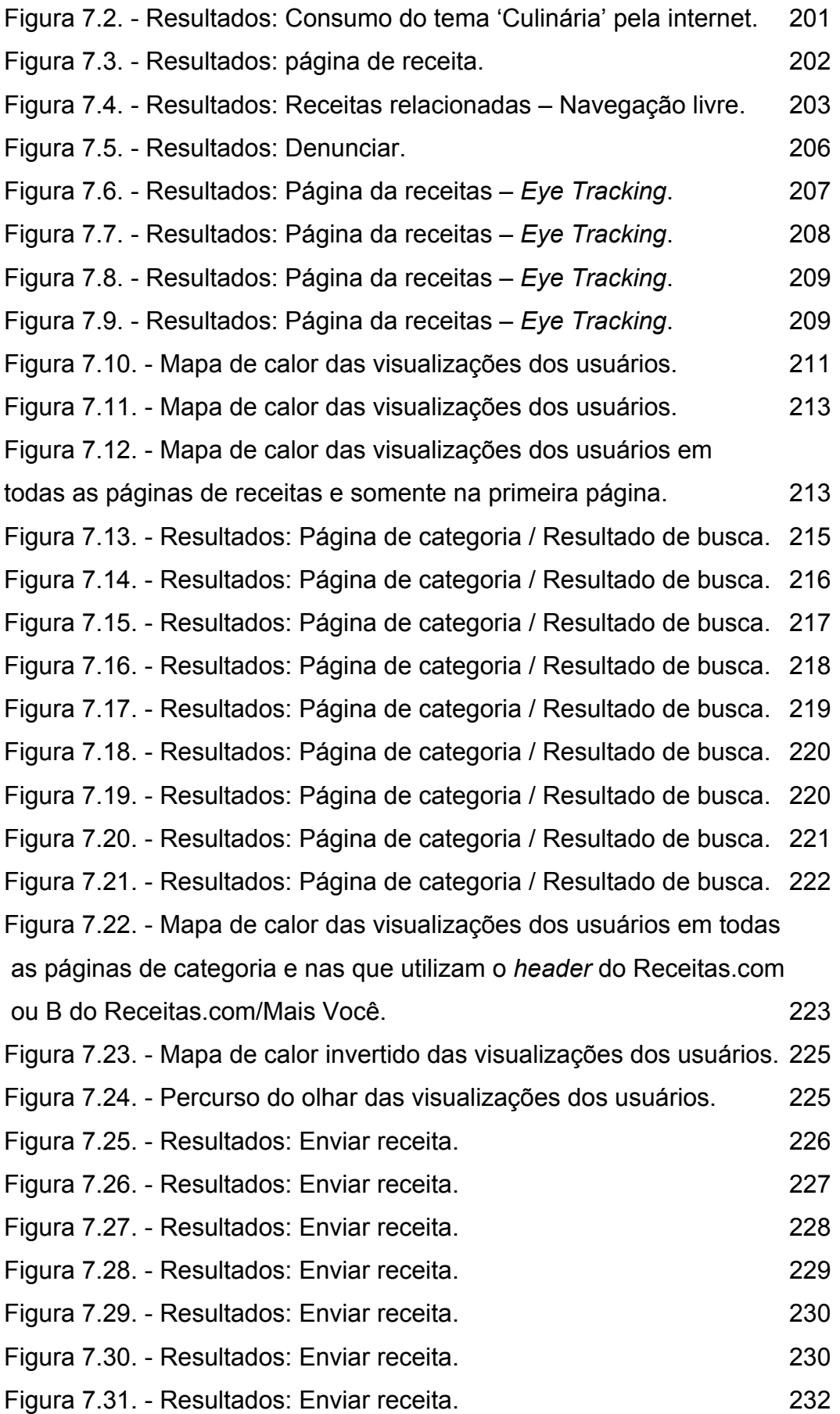

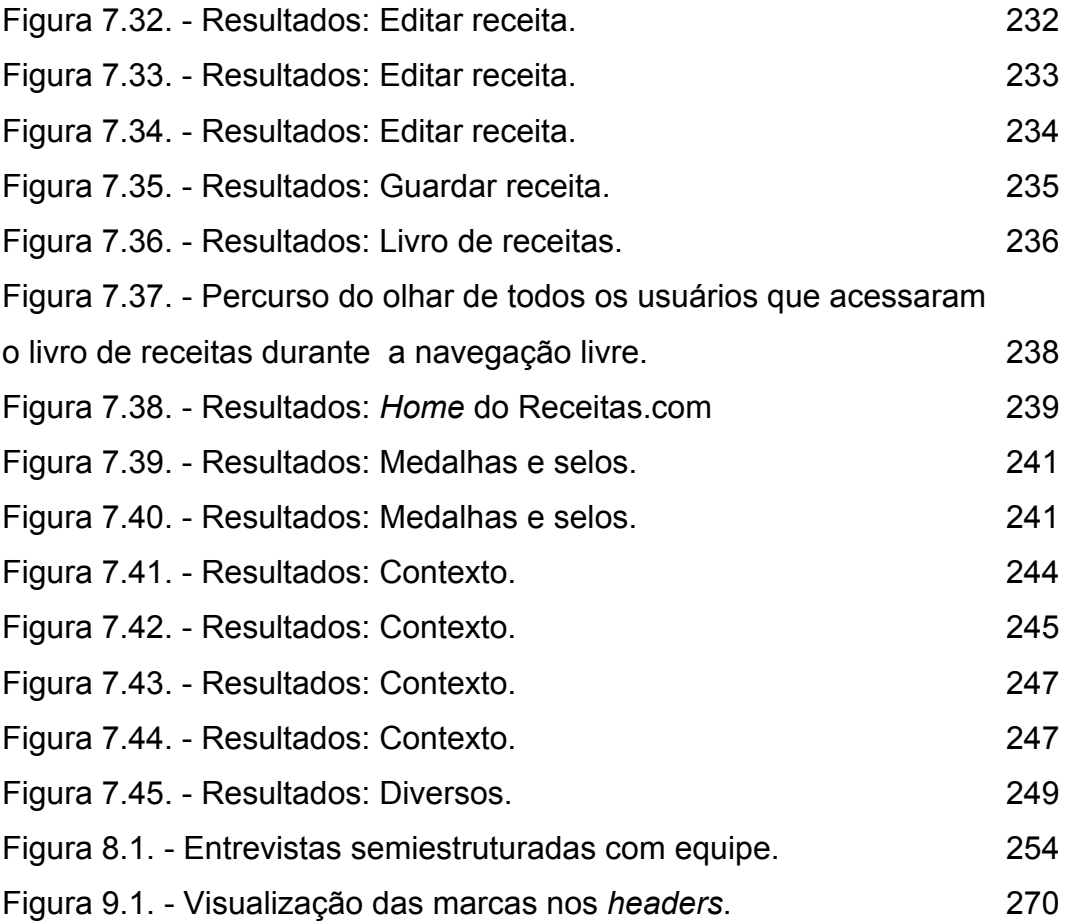

# **Lista de tabelas**

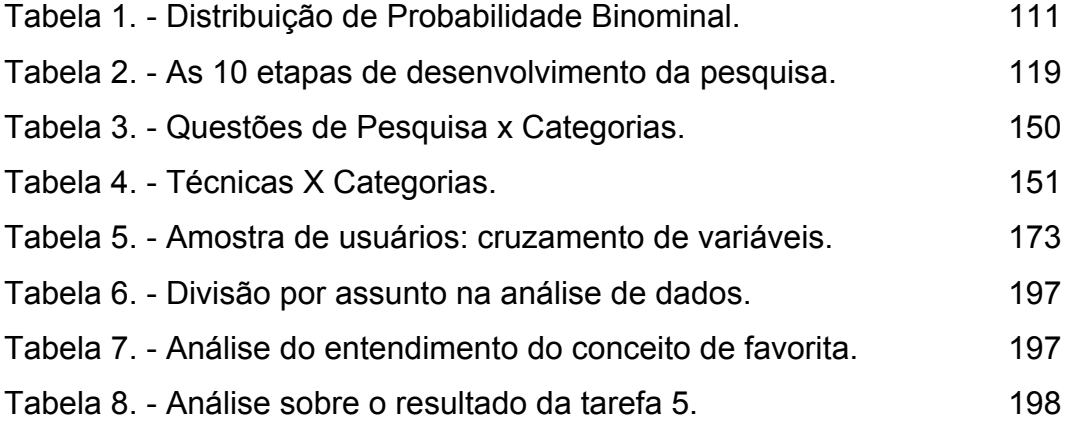